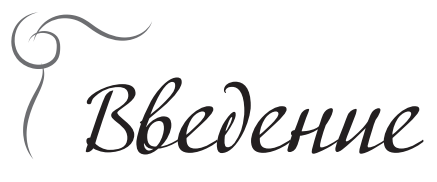

Хотите ли вы создавать новые удивительные миры на коленке с помощью карандаша и листа бумаги? Если да — то эта книга для вас! Комиксы — это именно тот вид искусства, который позволяет отпустить свою фантазию на свободу и при этом не требует огромного количества ресурсов и каких-либо особых умений. Ваш уровень рисования не имеет серьезного значения, история, которую вы хотите рассказать, намного важнее! В этой книге я постараюсь дать вам самые основы работы. Комиксы — это свободное медиа, не связанное жесткими законами и требованиями и открытое для самых смелых экспериментов.

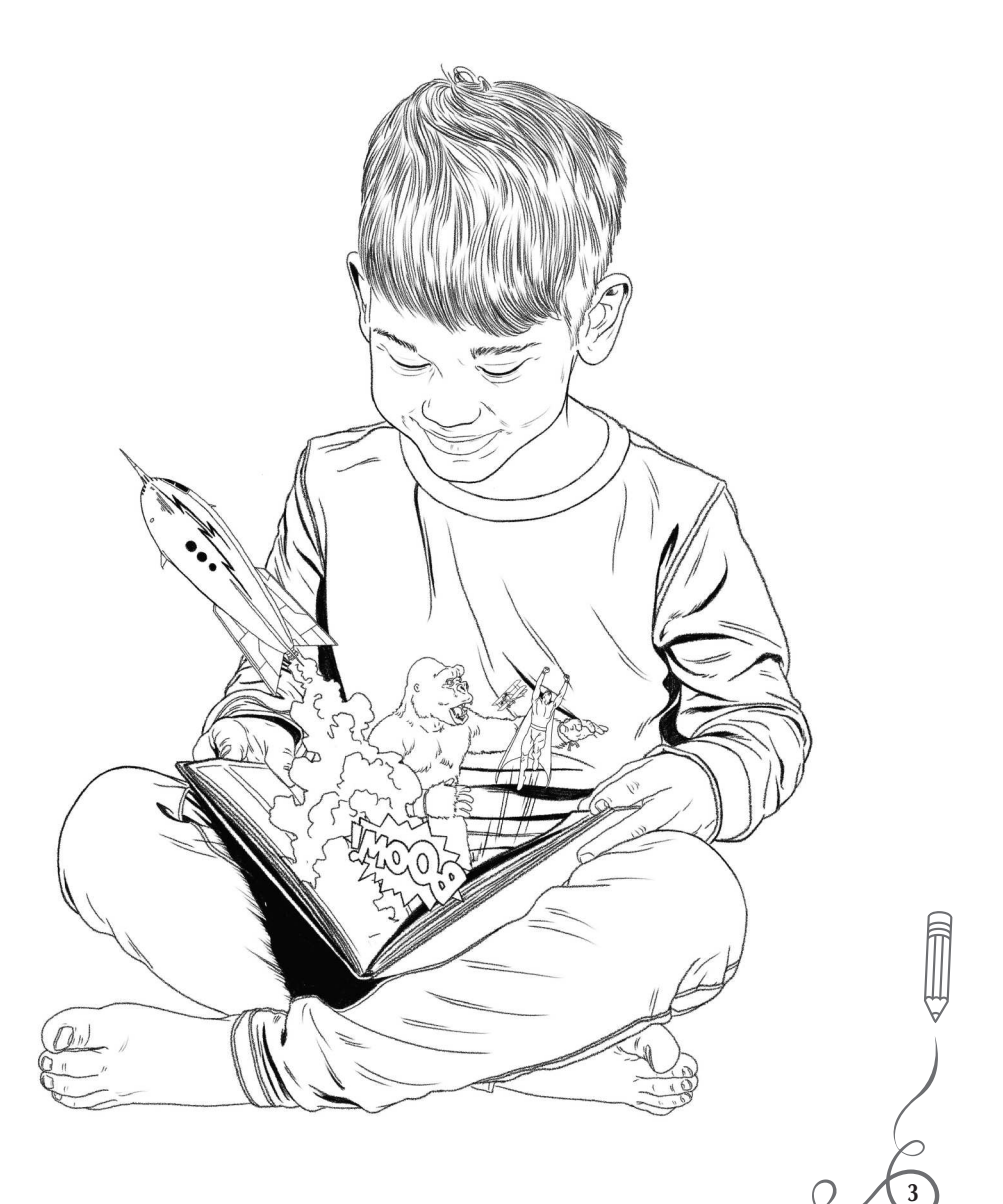

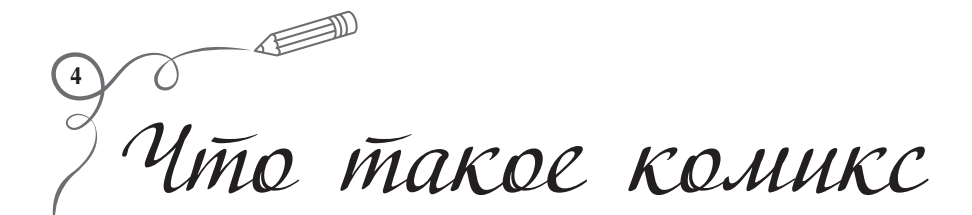

Если вас спросить «Что такое комикс?», скорее всего, вы скажете, что это истории в картинках. И говоря по-правде, будете абсолютно правы. Однако вы должны понимать, что комиксы — это отдельное искусство. При всей схожести с литературой и кинематографом комиксы обладают рядом важных отличий от них. В первую очередь вы должны понимать, что главная задача комикса в том, чтобы РАССКАЗАТЬ историю, ПОКАЗЫВАЯ ее. Комикс может рассказать любую историю — от ужасов до романтической поэмы. Ограничение только одно — ваша фантазия.

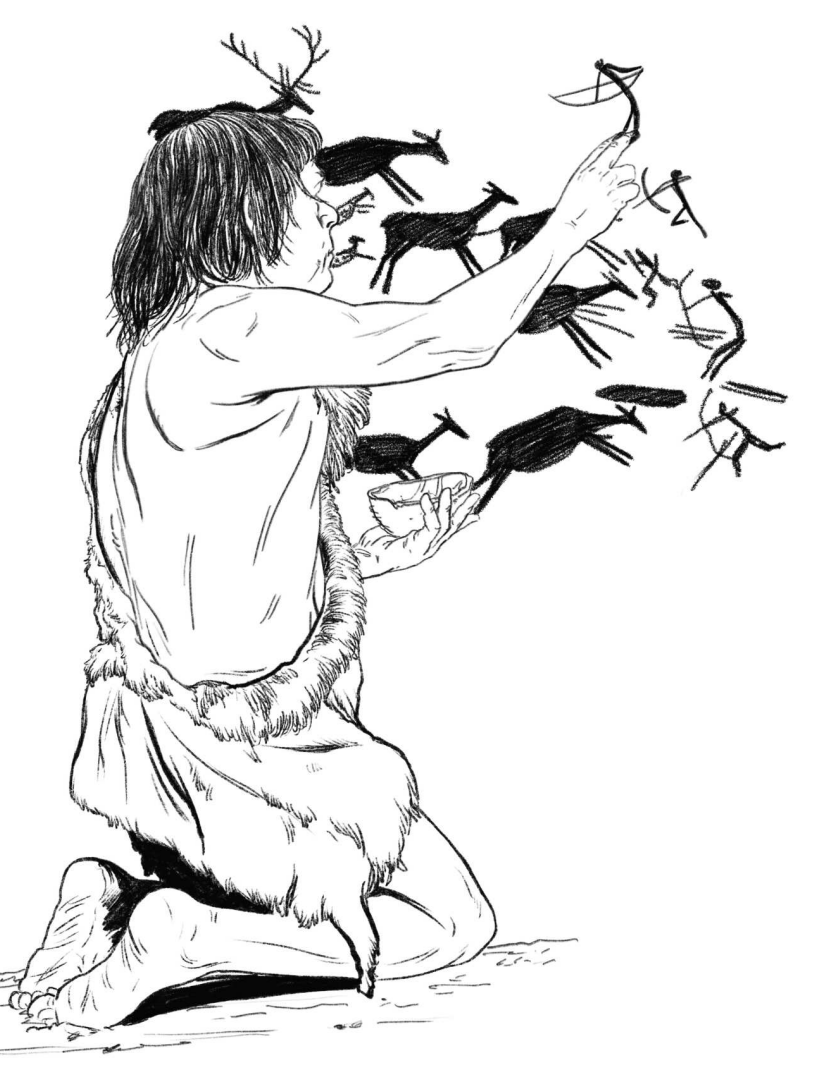

 $\boldsymbol{\mathcal{C}}$  Структура комикса

Давайте разберемся с тем, из чего состоит любой комикс. Основная, базовая единица комикса — панель, или кадр (1). Именно из них строится любой комикс. Отдельная картинка, в которой происходит действие. Включает в себя изображение и текст. Панель отделена от других панелей пространством, которое профессионалы называют «гаттер» (2). Несколько панелей, размещенных на одной странице, составляют «полосу» (3) — главный термин печатного комикса. Текст в комиксе может идти как от автора, рассказчика, так и от персонажа напрямую. Для того чтобы читатель не путался, кто и что говорит, принято разделять эти варианты текста специальными блоками, или объектами.

Авторский текст чаще всего либо помещают в рамку, либо пускают без ограничения поверх иллюстрации (4). Для отображения прямой речи персонажей используют так называемые бабблы, или попросту «пузыри» (5). Хвостик, идущий от пузыря, указывает на того, кто произносит реплику. Часто для придания зрелищности сцене авторы прибегают к использованию звуковых эффектов (6).

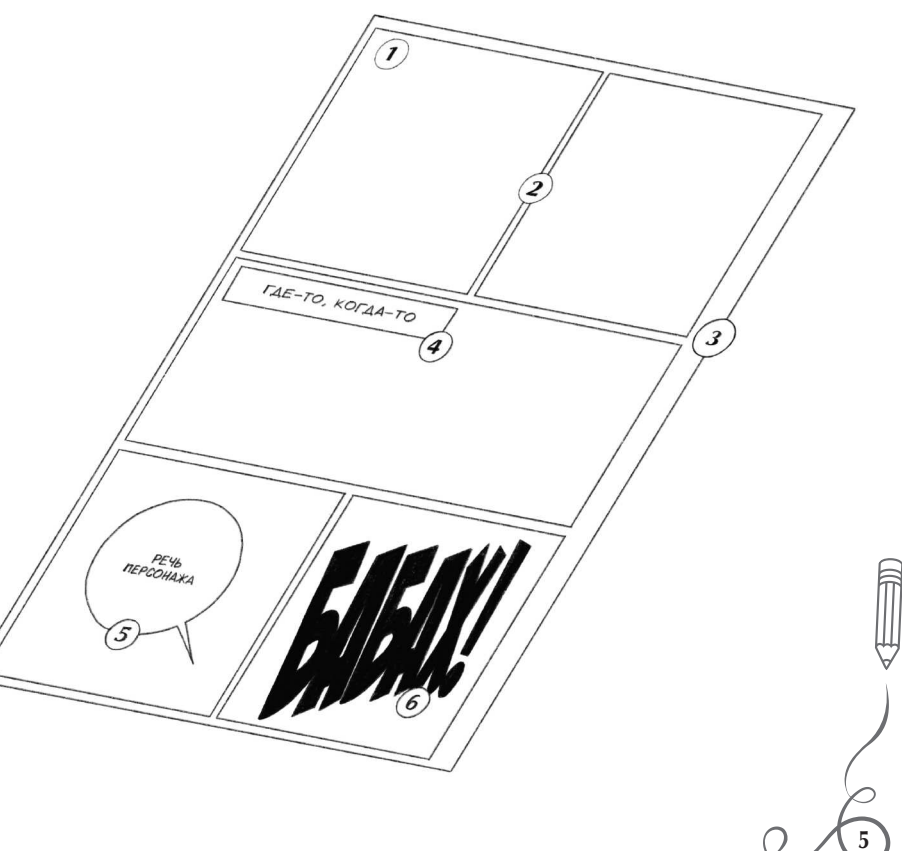

## **6** Какие бывают комиксы

Формально историю комиксов принято отсчитывать от карикатур середины– конца ХIX века. За это время сформировалось несколько форматов и национальных школ. Первыми стали публиковаться так называемые СТРИПЫ — небольшие комиксы, от нескольких панелей до газетной страницы. В середине 1930-х годов комиксы стали собирать в отдельные журналы, которые сейчас нам известны как СИНГЛЫ. Обычно сингл — это ежемесячный журнал из 20–50 страниц, именно так чаще всего издаются комиксы про всем известных супергероев. Со временем издатели стали собирать несколько синглов и публиковать их в формате СБОРНИКА.

Чаще всего комиксы разделяют на три достаточно условные национальные школы. АМЕРИКАНСКАЯ — то, что чаще всего мы подразумеваем под словом «комикс». ФРАНКО-БЕЛЬГИЙСКАЯ (Bande Dessinee) — основные отличия

> в формате и скорости выхода. Чаще всего публикуется в виде альбомов большого формата на 48 страниц один или два раза в год. Благодаря большему времени, выделенному художнику на работу, отличается высокохудожественной графикой. МАНГА — известные всем японские комиксы. Чаще всего чернобелые, поскольку отличаются большой скоростью и количеством публикаций. Зачастую ежемесячно выпускается по 80–100 новых страниц одной серии.

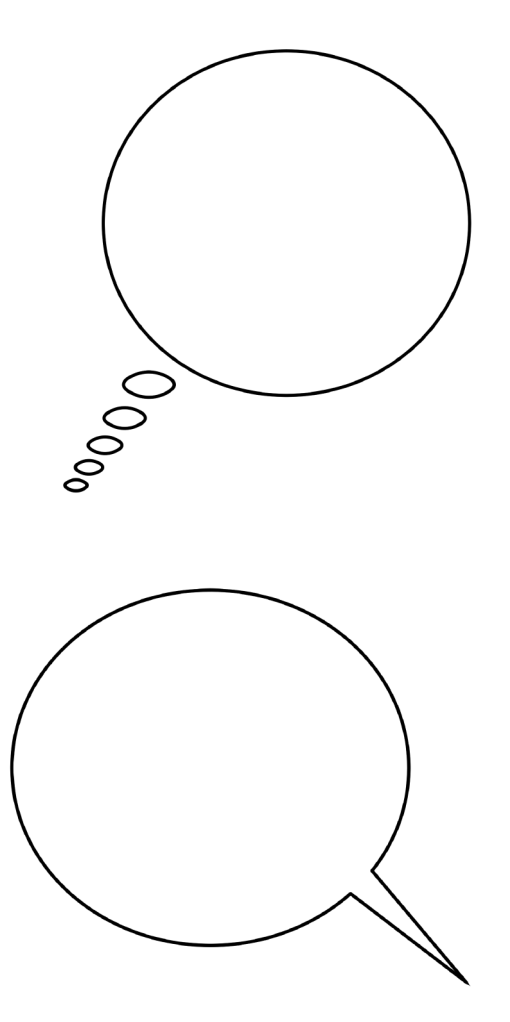

## Инструменты и материалы

Для создания вашего комикса вам не потребуется огромного количества инструментов. Достаточно будет карандаша, ластика, линейки и ручки. Начнем с карандаша. Когда у меня спрашивают, какой КАРАНДАШ выбрать, я всегда советую остановить свой выбор на хорошем механическом карандаше. И под хорошим я подразумеваю не самый дорогой, а самый удобный. Не стесняйтесь подержать карандаш в руках и расписать его перед покупкой. Вы будете держать его часами, а потому вам должно быть удобно. Для рисования комиксов вам будет достаточно купить карандаш с толщиной грифеля 0,5 мм и твердостью HB. Со временем вам могут пригодиться карандаши других размеров и твердости, в том числе и цанговые карандаши. Важно подобрать ГРИФЕЛИ для карандаша — и вот тут я вынужден

рекомендовать грифели только от хороших производителей, которые обычно немного дороже. Но они окупают себя качеством и долговечностью.

Один из самых важных инструментов для вас — это ЛАСТИК. Я сам пользуюсь виниловыми ластиками, как в форме классических брусков, так и в формате ручки. Советую вам попробовать несколько производителей ластиков и выбрать тот, который идеально подойдет под ваши грифели, поскольку иногда ластики могут «размазывать», а не стирать линии. Важнее же всего будет найти ЛАСТИК-КЛЯЧКУ. Она позволит вам осветлять линии, а не стирать их полностью, что особенно важно при прорисовке вашего рисунка тушью.

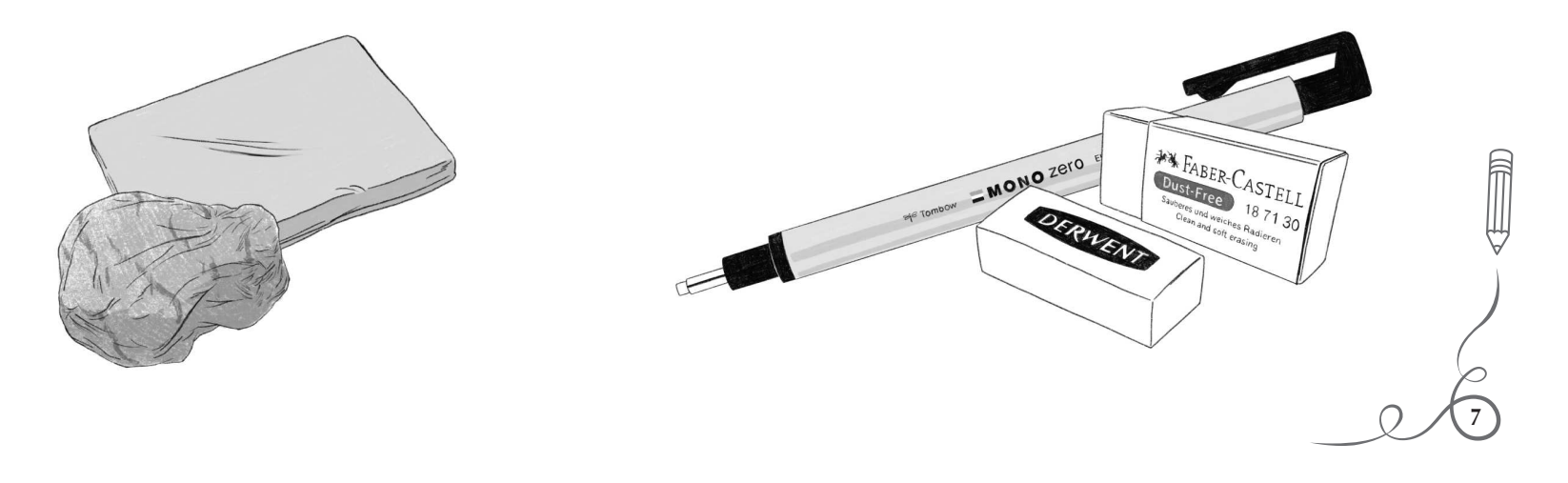

Почти все художники комиксов для прорисовки ТУШЬЮ в последнее время используют ЛИНЕРЫ. По своей сути это капиллярные ручки, заправленные архивными чернилами. Вам в первую очередь потребуются заправленные черными чернилами. Они выпускаются разными производителями и в разных размерах, поскольку не могут давать линию разной толщины.

**8**

 $-47$ 

Для создания «живой» линии вам потребуется иметь минимально необходимый набор из линеров с размерами 0,05 или 0,01 мм для мелких деталей, 0,2–0,5 мм для основной прорисовки и большие 0,8–1 мм для толстых линий. Хорошо себя зарекомендовали ручки-кисти (БРАШПЕНЫ) и МАРКЕРЫ для заливок. Когда вы освоитесь с тушью, можете начать переходить на более сложные инструменты — КИСТИ и ПЕРЬЯ. Именно они позволят вам работать с толщиной и насыщенностью линии без смены инструмента.

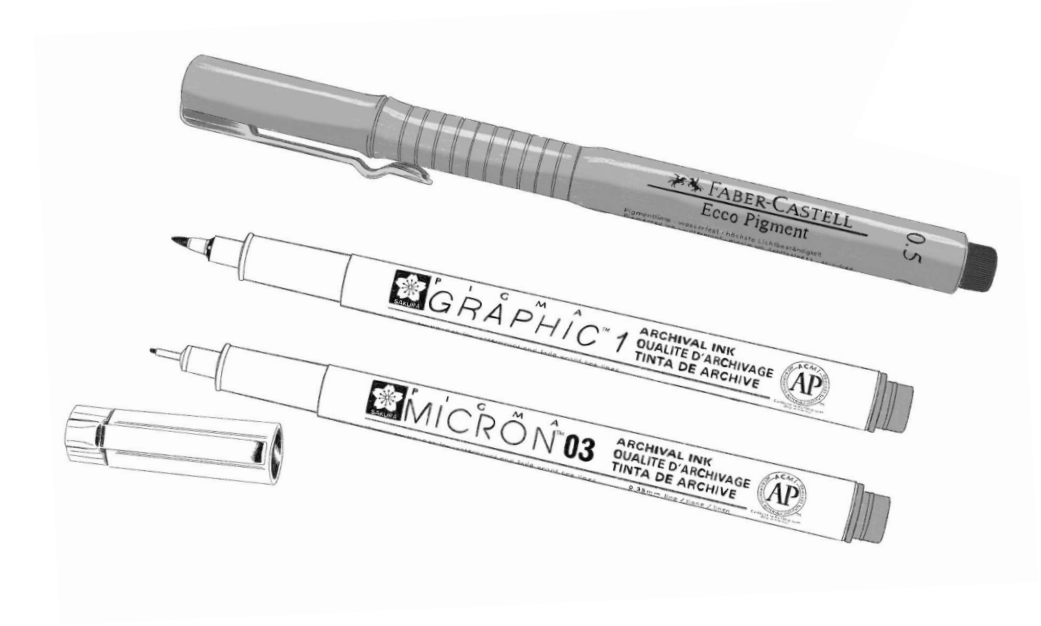

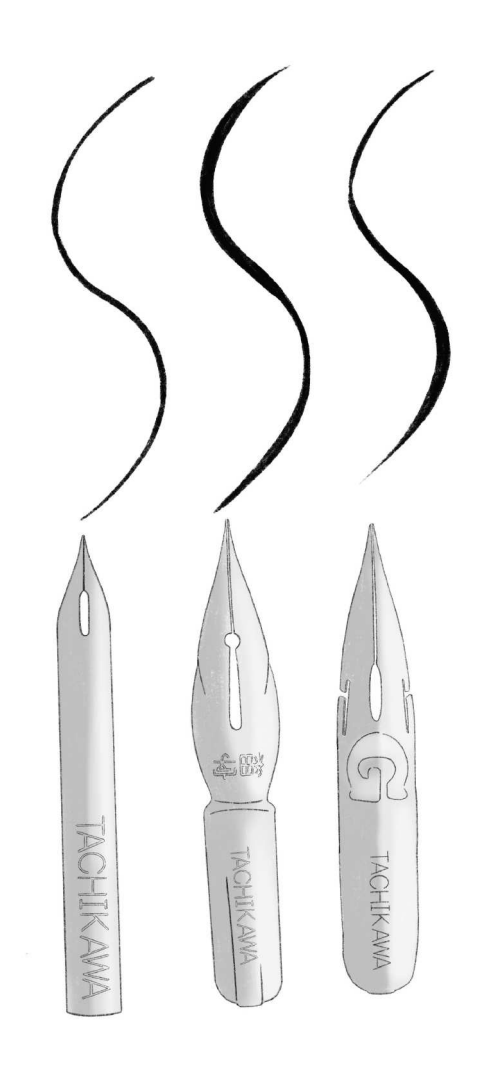

## Линия

Линия — это базовая единица рисунка. Именно линией мы показываем границы и форму объекта, буквально вырываем его из листа бумаги. Позже я расскажу, как с помощью линии разделить планы в кадре, а сейчас подробнее покажу, как толщиной линии показать свет и тень, придав изображению глубину и объем.

## **Давайте посмотрим на примере**

Линия по контуру одинакова везде. Это именно контур. И возникает ощущение нереальности нашего персонажа. У него нет тени, нет источника света (такой прием имеет место, когда мы показываем персонажа при переизбытке света, когда свечение настолько яркое, что контуры стираются, а теней практически нет). Теперь мысленно включим лампочку и зададим тень тушью.

Появилось ощущение объема нашего героя. Именно так, увеличивая толщину линий в затемненных местах, мы впускаем третье измерение в рисунок.

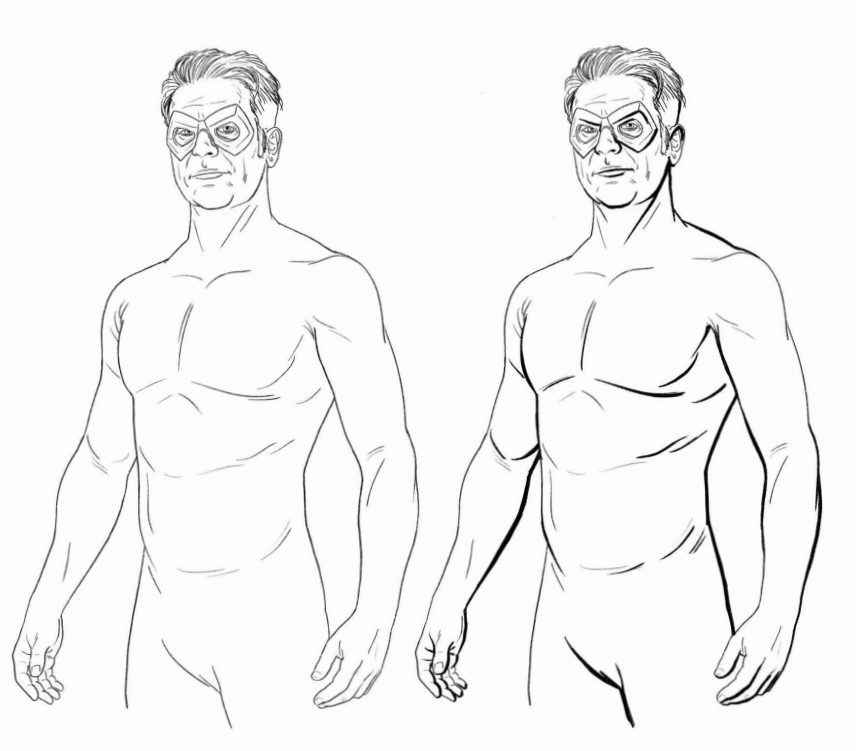

**9**

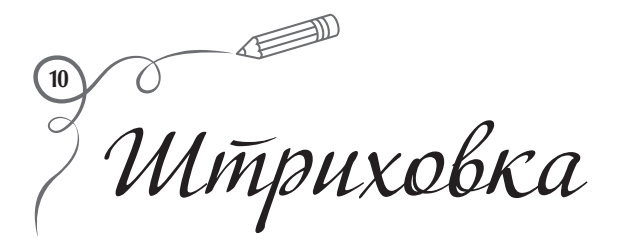

Линией мы рисуем объекты, а штрихом передаем их объем, глубину и текстуру. Перьевая штриховка — это, пожалуй, самая комиксная штриховка. Суть ее предельно проста. Это повторяющиеся линии, выходящие из одной, более плотной линии. Соединение толстой и тонких линий создает серый цвет, позволяя смягчить и сгладить резкость перехода между белой страницей и черной тушью. Также это помогает передать форму и объем, при соблюдении важного правила — направление штриха повторяет форму объекта. Не должно быть штриховки там, куда падает прямой свет, штриховка появляется только на границе света и тени!

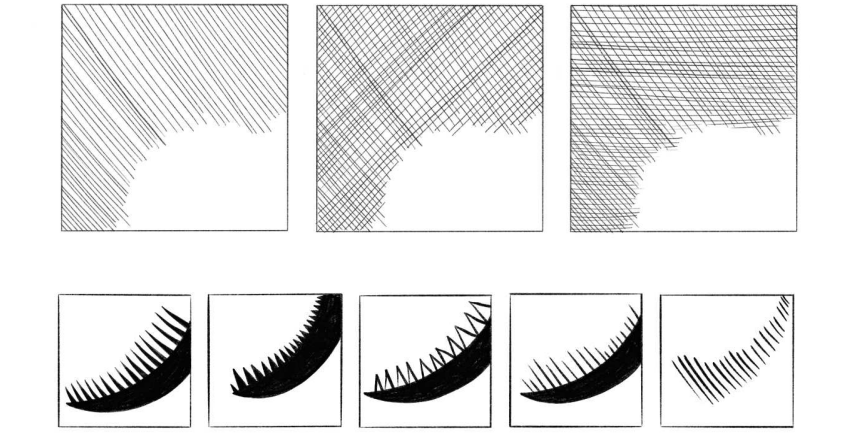

Перьевая штриховка может быть различной по форме. На первом кадре — классическая перьевая штриховка, штрихи утолщаются по мере приближения к основной линии, «втекая» в нее. Второй кадр — треугольная перьевая штриховка. Тут остается больше белого пространства, но сама штриховка смотрится более тяжелой. Третий кадр — полая треугольная штриховка. В отличие от предшествующего типа, тут сами треугольники полые внутри, что делает такой вариант визуально легче. На четвертом кадре — мы убираем утолщение штрихов, делая их одной толщины, что облегчает вес всей штриховки. На последнем кадре мы видим перьевую штриховку без центрального стержня. Тот же принцип, но отсутствие основной линии еще больше уменьшает вес штриховки.

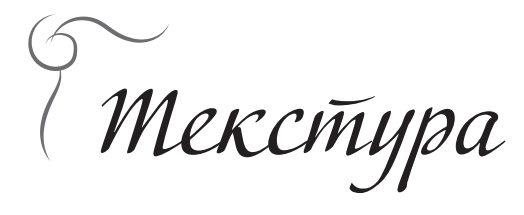

Все, что окружает нас в жизни, имеет свою текстуру. Не задумываясь, мы отличим дерево от металла, а ткань от пластика. Это означает, что для создания реальной истории, в которую поверит читатель, мы должны напол нить наш комикс текстурами. Щербатая кирпичная стена или мягкая трава под ногами персонажа — это дает возможность читателю ощутить историю на кончиках его пальцев. Не говоря о том, что разные текстуры по-разному взаимодействуют со светом, и как художники мы должны это понимать. Начнем с простого — однотонный объект не будет иметь текстуры. Будь он чисто белый или чисто черный — он будет плоским. Текстура — это серая зона. Она создается смешиванием черного и белого. Может быть плотной, а может — еле заметной.

Текстура может быть создана различными техника ми — это и штриховка, и работа точками, и брызги, и многое другое. Задача художника — понимать, какую текстуру он изображает, и передать это понимание читателю.

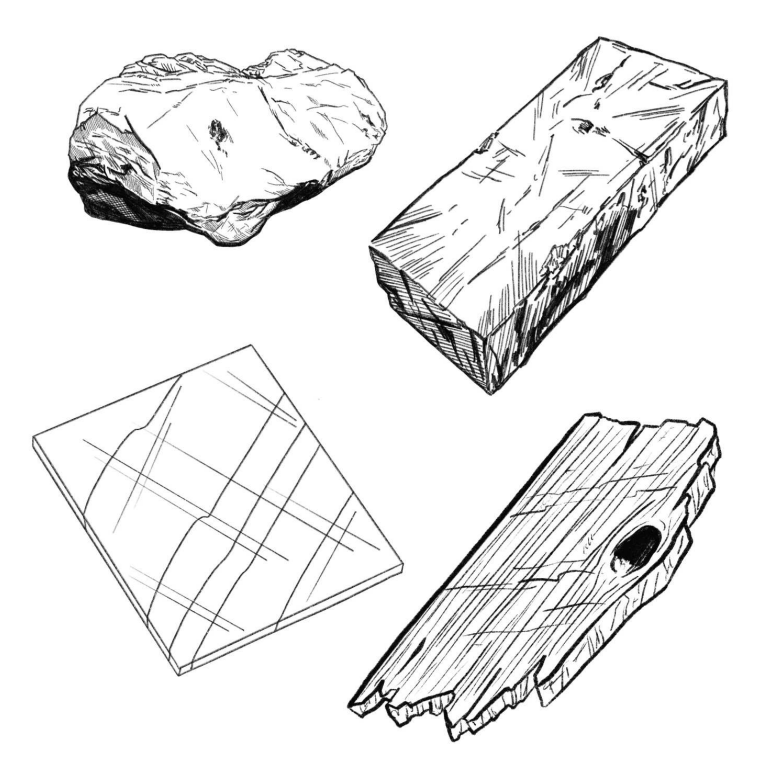

**11**

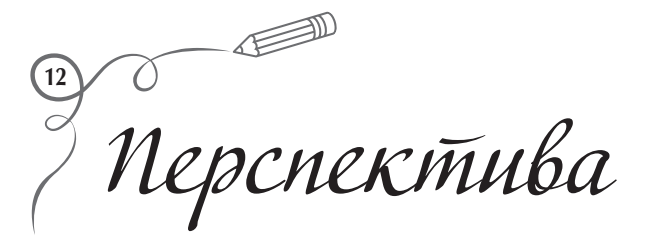

Одна из самых сложных для новичков и самых нужных в работе вешей, которую проше показать, чем рассказать. Но я попробую, Главное, что нужно знать при построении перспективы, - это понятие «линия горизонта». Вспомните, когда вы стояли на берегу моря и смотрели вдаль, где проходила четкая граница между водой и небом, так вот - это и есть линия горизонта. Эта линия в рисунке чаще всего воображаемая и находится на уровне ваших глаз. Она является основой для построения любой перспективы. Вне зависимости от количества точек схода.

Самая простая и очевидная - это перспектива с одной точкой схода. Суть ее в том, что все линии перспективы сходятся в одной точке на горизонте.

Рисуем линию горизонта на уровне нашего взгляда на панели. Теперь размещаем нужный нам объект в пространстве кадра, для простоты возьмем обычный прямоугольник. Объект может размещаться выше, ниже или на уровне линии горизонта, в зависимости от того, какой ракурс нам нужен, то есть точка обзора - сверху, снизу или прямо.

Теперь найдем первую точку схода. Возьмем произвольную точку на линии горизонта и проведем до нее прямую от одного из верхних углов прямоугольника. Теперь это наша точка схода, в которую будут устремлены все наши линии перспективы. Проведем вторую линию от другого верхнего угла в точку схода. Нарисуем заднюю стенку нашего прямоугольника, проведя горизонтальную линию от одной перспективной линии до другой. Линия должна быть параллельной. Мы получили построенный в правильной перспективе прямоугольник! Именно так и строится простая перспектива с одной точкой схода.

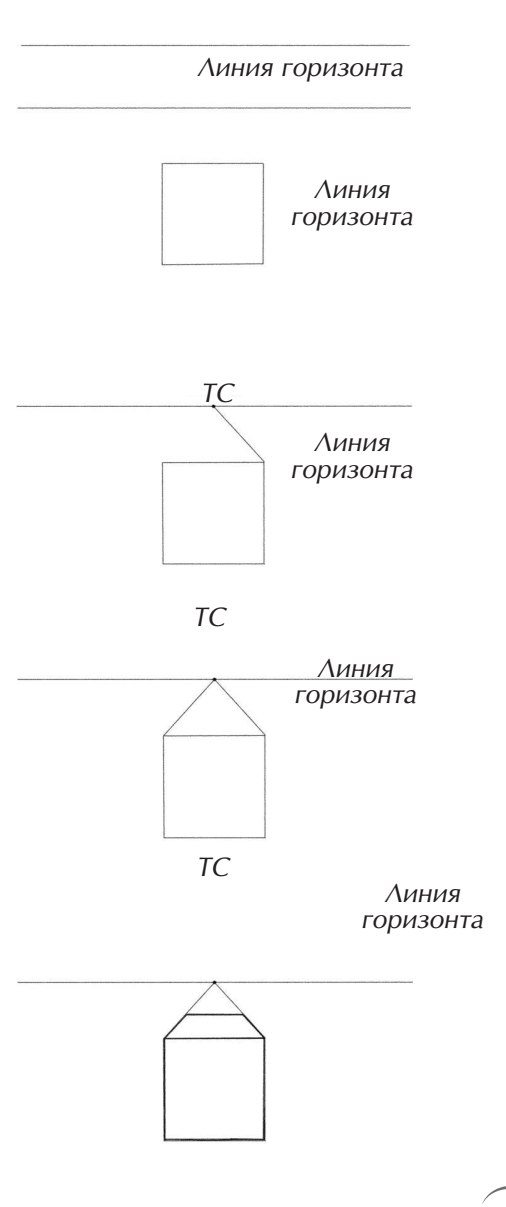